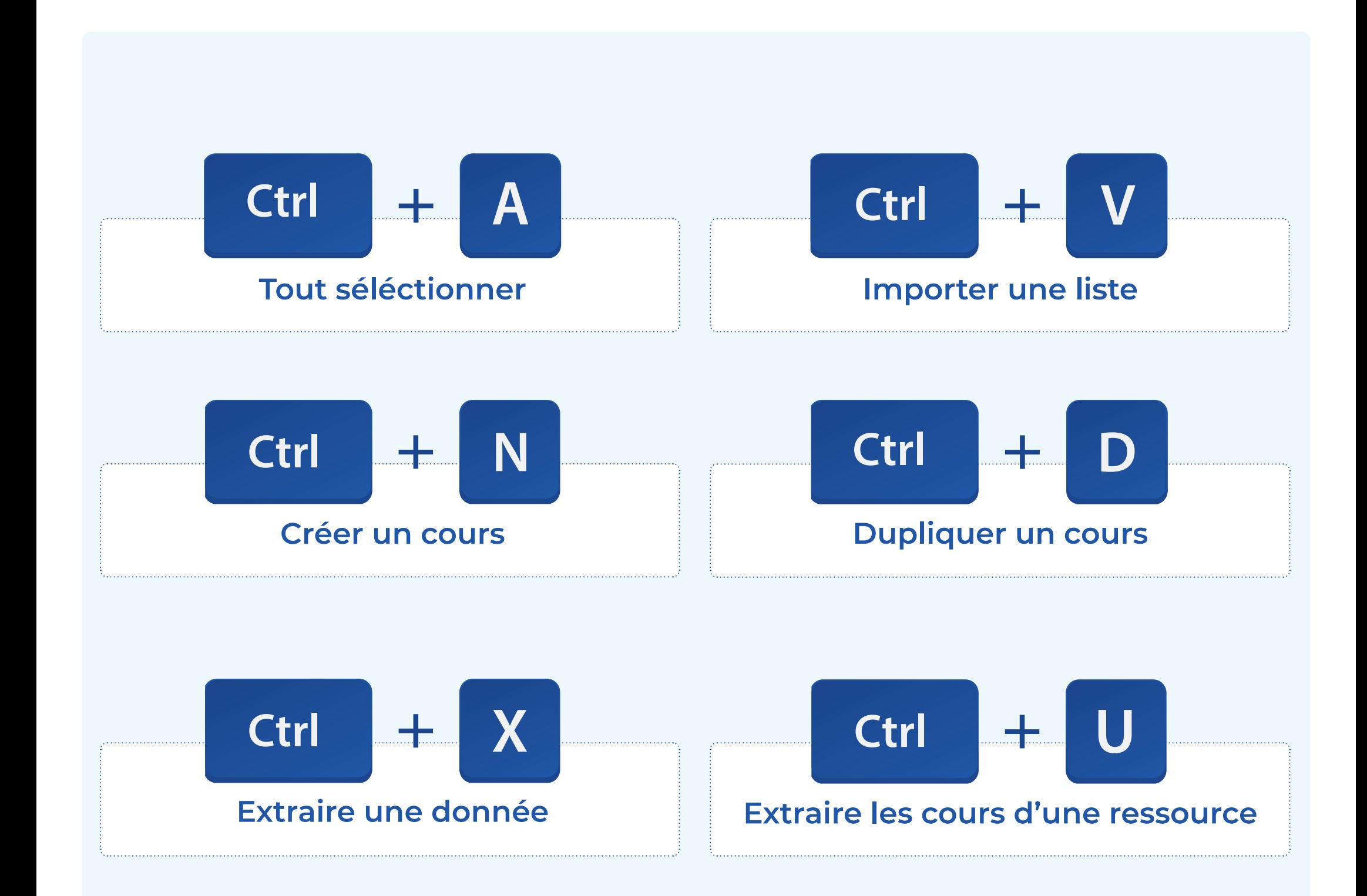

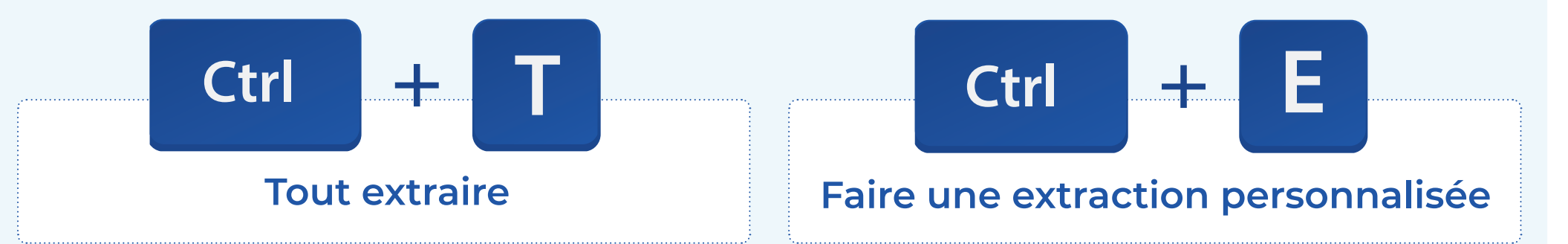

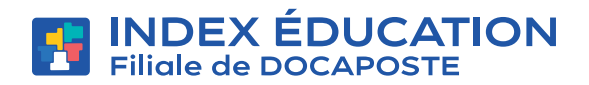

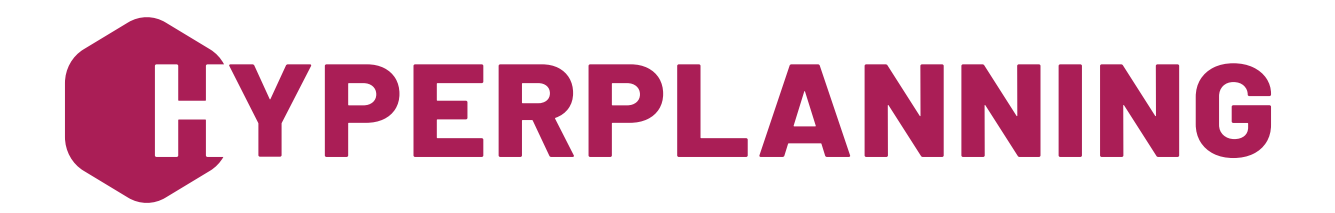

## **Les raccourcis clavier qui font gagner du temps !**